# A2090-544<sup>Q&As</sup>

Assessment: DB2 9.7 Advanced DBA for LUW - Assessment

# Pass IBM A2090-544 Exam with 100% Guarantee

Free Download Real Questions & Answers PDF and VCE file from:

https://www.geekcert.com/a2090-544.html

100% Passing Guarantee 100% Money Back Assurance

Following Questions and Answers are all new published by IBM Official Exam Center

- Instant Download After Purchase
- 100% Money Back Guarantee
- 365 Days Free Update
- 800,000+ Satisfied Customers

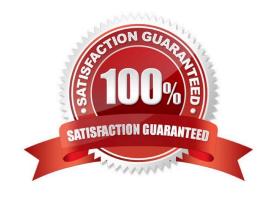

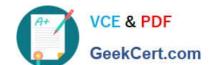

## https://www.geekcert.com/a2090-544.html 2024 Latest geekcert A2090-544 PDF and VCE dumps Download

#### **QUESTION 1**

Which command CANNOT be used to create the compression dictionary for a table?

- A. IMPORT
- **B. INSPECT**
- C. LOAD
- D. RUNSTATS

Correct Answer: D

#### **QUESTION 2**

A database called PRODDB has a weekly full backup taken on Saturday, non-cumulative (delta) backups taken daily, and a midweek cumulative backup that is taken on Wednesday. A database crash occurs on a Saturday prior to the full backup being taken.

What is the fastest way to restore the database?

A. RESTORE DB proddb INCREMENTAL AUTOMATIC TAKEN AT (Friday);

- B. RESTORE DB proddb TAKEN AT (Saturday);RESTORE DB proddb INCREMENTAL AUTOMATIC TAKEN AT (Monday);RESTORE DB proddb INCREMENTAL AUTOMATIC TAKEN AT (Tuesday);RESTORE DB proddb INCREMENTAL AUTOMATIC TAKEN AT (Wednesday);RESTORE DB proddb INCREMENTAL AUTOMATIC TAKEN AT (Thursday);RESTORE DB proddb INCREMENTAL AUTOMATIC TAKEN AT (Friday);
- C. RESTORE DB proddb TAKEN AT (Friday); RESTORE DB proddb INCREMENTAL AUTOMATIC TAKEN AT (Saturday);
- D. RESTORE DB proddb TAKEN AT (Saturday); RESTORE DB proddb INCREMENTAL AUTOMATIC TAKEN AT (Friday);

Correct Answer: A

#### **QUESTION 3**

Which option of the REORG TABLE statement will release blocks that contain no rows from a multidimensional clustering (MDC) table?

- A. RECLAIM EXTENTS ONLY
- **B. RELEASE FREE EXTENTS ONLY**
- C. RECLAIM FREE BLOCKS
- D. RELEASE FREE BLOCKS ONLY

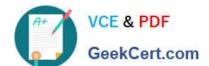

# https://www.geekcert.com/a2090-544.html

2024 Latest geekcert A2090-544 PDF and VCE dumps Download

Correct Answer: A

### **QUESTION 4**

An active partitioned instance named DB2INST1 uses the following db2nodes.cfg file: 1 server1 0 2 server1 1 3 server1 2 4 server1 3 The following command is issued to add a new database partition: db2start DBPARTITIONNUM 5 ADD DBPARTITIONNUM HOSTNAME server1 PORT 4 Upon successful completion of the db2start command, which statement is true regarding the status of the instance DB2INST1?

- A. Partitions 1, 2, 3, 4, and 5 are active and available.
- B. Partitions 1, 2, 3, and 4 are active, but partition 5 is not.
- C. All partitions are active but partition 5 is not available until a temporary table space is defined.
- D. DB2 responds to the configuration change by stopping all partitions.

Correct Answer: B

#### **QUESTION 5**

Which conditions must be met to implement HADR?

- A. Operating systems on primary and standby servers must be the same; DB2 versions need not be the
- same; and the databases must have the same bit-size (32 or 64 bit).
- B. Operating systems on primary and standby servers need not be the same; DB2 versions must be the same; and the databases need not have the same bit-size (32 or 64 bit).
- C. Operating systems on primary and standby servers must be the same; DB2 versions must be the same; and the databases need not have the same bit-size (32 or 64 bit).
- D. Operating systems on primary and standby servers must be the same; DB2 versions must be the same; and the databases must have the same bit-size (32 or 64 bit).

Correct Answer: D

A2090-544 PDF Dumps

A2090-544 Study Guide

A2090-544 Braindumps